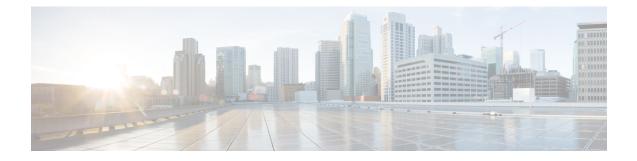

# **Configuring Cisco URWB Radio Mode**

- Configuring Cisco URWB Radio Mode, on page 1
- Configuring Radio-off Mode from CLI, on page 2
- Configuring Fluidity Role from CLI, on page 3
- Configuring Radio Mode for Cisco URWB from CLI, on page 3
- Configuring AMPDU from CLI, on page 4
- Configuring Frequency from CLI, on page 4
- Configuring Maximum MCS Index from CLI, on page 5
- Configuring Maximum NSS (Number of Spatial Streams) Index from CLI, on page 5
- Configuring Rx-SOP Threshold from CLI, on page 5
- Configuring RTS Mode from CLI, on page 5
- Configuring WMM Mode from CLI, on page 6
- Configuring NTP Enhancement from CLI, on page 6
- Configuring NTP Enhancement from GUI, on page 7
- Validating Radio Mode for Cisco URWB, on page 8
- Configuring Radio-off Mode from GUI, on page 8
- Configuring Radio Mode from GUI, on page 9

## **Configuring Cisco URWB Radio Mode**

Each wireless interface can be configured to operate in a specific mode or disabled. Mode on Radio can be configured on the device will operate as a Fluidity or fixed infrastructure unit as specified by the parameter.

The following table shows the configuration of Radio mode on the device.

#### Table 1: Radio Mode Configuration

| Radio Role           | Mode on Radio*                                  | Description                                                                                                    |
|----------------------|-------------------------------------------------|----------------------------------------------------------------------------------------------------|
| Fixed Infrastructure | fixed<br>Fluidmax primary<br>Fluidmax secondary | P2P mode (point to point)<br>P2MP (point to multipoint) mode<br>(Fluidmax), P2MP, Master<br>P2MP mode (Fluidmax), P2MP |
| Mobility AP          | Fluidity                                        | Mobility Mode                                                                                                    |

| Radio Role      | Mode on Radio* | Description   |
|-----------------|----------------|---------------|
| Mobility Client | Fluidity       | Mobility Mode |

Following table shows the Fluidity status and it is derived from operating mode of enabled radio interfaces.

#### Table 2: Operating Mode of Radio Interface

| Radio 1 / Radio 2    | Fixed Infrastructure | Fluidity         |
|----------------------|----------------------|------------------|
| Fixed Infrastructure | Fluidity disabled    | Fluidity enabled |
| Fluidity             | Fluidity enabled     | Fluidity enabled |

Multiple and Dual radio interfaces can be used according to the following table.

| Radio 1 / Radio 2              | Fixed Infrastructure /<br>Mesh            | Mobility AP                                              | Mobility client                                          |
|--------------------------------|-------------------------------------------|----------------------------------------------------------|----------------------------------------------------------|
| Fixed Infrastructure /<br>Mesh | ME/MP relay, P2MP<br>(mesh)               | Yes, trailer use case<br>(Mining trailer)                | Supported but no specific use case                       |
| Mobility AP                    | Yes, trailer use case<br>(Mining trailer) | Standard Fluidity<br>(multiple clients on each<br>radio) | Not supported, use V2V<br>or Fixed + AP                  |
| Mobility client                | Supported but no specific use case        | Not supported, use V2V<br>or Fixed + AP                  | Standard Fluidity<br>(multiple clients on each<br>radio) |

## **Configuring Radio-off Mode from CLI**

To configure Radio-off mode when both radios (Fluidity and fixed) are disabled use the following CLI commands and procedure. If radio-off is specified, all the wireless interfaces will be disabled.

1. Set the device's current operating mode. Mode could be mesh end, mesh point or global gateway (L3)

Device# configure modeconfig mode {meshpoint | meshend | gateway}

2. Set the device's selected MPLS (Multi-Protocol Label Switching) OSI layer. Possible value of layer is 2 (OSI Layer-2) or 3 (OSI Layer-3).

Device# configure modeconfig mode {meshpoint | meshend | gateway}[layer {2|3}]

3. Specify radio-off mode.

```
Device# configure modeconfig mode { meshpoint | meshend | gateway } [layer {2|3}] [
radio-off {fluidity | fixed}]
```

**4.** End of configuration.

```
Device# (configure modeconfig mode { meshpoint | meshend | gateway } [layer {2|3}] [
radio-off {fluidity | fixed}])# end
```

Device# wr

Example:

Configure modeconfig mode meshend radio-off fluidity Configure modeconfig mode meshend radio-off fixed

## **Configuring Fluidity Role from CLI**

To configure Fluidity role (infra or client) use the following Fluidity CLI commands and procedure.

**1.** Configure the Fluidity role (infrastructure or mobile)

Device# configure fluidity id

2. Configure Fluidity id mode

```
Device# configure fluidity id {mode}
Mode will be one of the following values
vehicle-auto - vehicle mode with automatic vehicle ID selection
vehicle ID - (alphanumeric) vehicle mode with manual ID.
infrastructure - infrastructure mode
wireless-relay - wireless infrastructure with no ethernet connection to the backhaul
```

**3.** End of configuration .

Device (configure fluidity id {mode}) # end

Device# wr

Example:

```
Device# configure fluidity id [vehicle-auto | infrastructure | vehicle-id |
wireless-relay]
```

#### Configuring Radio Mode for Cisco URWB from CLI

To configure Radio mode for Cisco URWB, use the following CLI commands and procedure.

The below CLI commands used to select the operating function of the wireless interface also mixed Fluidity and fixed infrastructure combinations for different interfaces are allowed.

1. Configure the wireless with radio interface number <1 or 2>.

Device# configure dot11Radio <interface>

2. Configure an operating mode for the specified interface.

Device# configure dot11Radio <interface>mode {fixed|fluidity|fluidmax}

Fluidity - This interface will operate in Fluidity mode, either as a mobility infrastructure or a vehice unit.

Fixed - This interface will operated in fixed infrastructure mode (no Fluidity).

Fluidmax - This interface will operate in Fluidmax P2MP mode. Additional parameters can be specified to configure the Fluidmax operating features (e.g., Primary/Secondary role, cluster ID).

3. Set fluidmax role for Fluidmax interface mode.

Device# configure dot11Radio <interface>mode {fixed|fluidity|fluidmax} {primary |
secondary}

Primary - set Fluidmax role to primary

Secondary - set Fluidmax role to secondary

4. End of configuration.

```
Device (configure dot11Radio <interface>mode{fixed|fluidity|fluidmax}) # end
Device# wr
```

**Note** When at least one interface is set to Fluidity mode, the unit will globally operate in Fluidity mode. If all interfaces are set to fixed, Fluidity will be disabled.

## **Configuring AMPDU from CLI**

To configure an ampdu (Aggregated MAC Protocol Data Unit) length and priority, use the following CLI commands.

Device# configure dot11radio <interface> ampdu length <length>

length: <0-255> integer number – microseconds.

Device# configure dotllradio <interface> ampdu priority {enable | disable}

enable: enable ampdu tx priority.

disable: disble ampdu tx priority.

Device# configure dot11radio <interface> ampdu priority [enable]

0: ampdu tx priority for index 0.

- 1: ampdu tx priority for index 1.
- 2: ampdu tx priority for index 2.
- 3: ampdu tx priority for index 3.
- 4: ampdu tx priority for index 4.
- 5: ampdu tx priority for index 5.
- 6: ampdu tx priority for index 6.
- 7: ampdu tx priority for index 7.

all all

## **Configuring Frequency from CLI**

To configure an operating frequency, use the following CLI commands.

Device# configure dotl1radio <interface> frequency <frequency>

frequency: <0-7125> Operating frequency in MHz.

### Configuring Maximum MCS Index from CLI

To configure maximum MCS (modulation coding scheme) index, use the following CLI commands:

Set maximum MCS index in integer or string "AUTO". For "AUTO", the background process will automatically configure the maxmcs.

Device# configure dot11radio <interface> mcs <maxmcs>

maxmcs values:

< 0-11 > Maximum mcs index 0 - 11.

WORD AUTO.

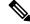

```
Note
```

The maximum MCS can be set between 0 to 9 if High Efficiency mode is disbled and maximum MCS can be set as 10 and 11 if High Efficiency mode is enabled.

## Configuring Maximum NSS (Number of Spatial Streams) Index from CLI

To configure maximum NSS (Number of Spatial Streams) index, use the following CLI commands:

Set maximum spatial stream number in integer or string "AUTO".

For "AUTO", the background process will automatically configure the maxnss.

Device# configure dotl1radio <interface> spatial-stream <maxnss>

maxnss values:

< 1-4 > Maximum nss number 1 to 4.

WORD AUTO.

## **Configuring Rx-SOP Threshold from CLI**

To configure Rx-SOP (Receiver Start of Packet) threshold, use the following CLI commands. Device# configure dotllradio <interface> rx-sop-threshold <0 - 91> Enter rx-sop- threshold (0: AUTO, VALUE: -VALUE dBi).

## **Configuring RTS Mode from CLI**

To configure RTS (Ready to Send) mode, use the following CLI commands. To disable RTS, use the following CLI command. Device# configure dotllradio <interface> rts <disable> disable: disable rts protection. To enable RTS with threshold value, use the following CLI commands. Device# configure dotllradio <interface> rts enable <threshold> threshold: threshold range <0 - 2346>.

## **Configuring WMM Mode from CLI**

To configure a WMM mode (wireless multimedia), use the following CLI commands. Device# configure dotllradio <interface> wmm [bk|be|vi|vo] [bk|be|vi|vo] represents the class-of-service (CoS) parameters. be: best-effort traffic queue (CS0 and CS3). bk: background traffic queue (CS1 and CS2). vi: video traffic queue (CS4 and CS5). vo: voice traffic queue (CS6 and CS7). To clear wireless stats counters, use the following CLI command. Device# configure dotllRadio <interface> wifistats <clear> clear: clear wireless stats counters.

## **Configuring NTP Enhancement from CLI**

To configure a NTP (Network Time Protocol) server address, use the following CLI command.

Device# configure ntp server <string>

String - IP address or domain name.

Example:

Device# configure ntp server 192.168.216.201

To configure a NTP authentication, use the following CLI command.

Device# configure ntp authentication none Device# configure ntp authentication md5 <password> <keyid> Device# configure ntp authentication shal <password> <keyid>

none - disable NTP authentication md5|sha1 - authentication method.

Example:

Device# #configure ntp authentication md5 test1234 65535

Note Optional, md5 password and keyid should match NTP server's md5 password and keyid.

password must be between 8 and 20 characters.

The following special characters are not allowed: ' [apex] " [double apex] ` [backtick] \$ [dollar] = [equal] \ [backslash] # [number sign] and whitespace

To enable or disable NTP service, use the following CLI command.

Device# configure ntp { enable|disable }

To configure NTP timezone, use the following CLI command.

Device# Configure ntp timezone <string>

Example:

Device# configure ntp timezone Asia/Shanghai

To validate NTP configuration and status, use the following show commands.

```
Device# show ntp config
NTP status: enabled
NTP server: 192.168.216.201
authentication: MD5
password: test123
keyid: 5
timezone: Asia/Shanghai
```

```
Device# #show ntp (Using this command to check if device can sync up time with NTP server)
Stratum Version Last Received Delay Offset Jitter NTP server
1 4 9sec ago 1.840ms -0.845ms 0.124ms 192.168.216.201
```

## **Configuring NTP Enhancement from GUI**

The following image shows the Web UI of NTP enhancement.

| CISCO.<br>ULTRA RELIABLE                                                | Cisco URWB IW9167EH Configurator<br>5.212.77.232 - MESH END MODE |
|-------------------------------------------------------------------------|------------------------------------------------------------------|
| WIRELESS BACKHAUL                                                       | NTP time is not synchronized                                     |
| IOTOD IW Offline                                                        | NTP - Network Time Protocol                                      |
| FM-QUADRO                                                               | NTP                                                              |
| GENERAL SETTINGS                                                        | Enable NTP: 🗹                                                    |
| - general mode<br>- wireless radio                                      | NTP server hostname: 192.168.216.201                             |
| - antenna alignment and stats                                           | NTP authentication: MD5 V                                        |
| NETWORK CONTROL<br>- advanced tools                                     | NTP password: •••••••                                            |
| ADVANCED SETTINGS                                                       | Select Timezone: Asia/Shanghai                                   |
| - advanced radio settings<br>- static routes<br>- allowlist / blocklist | WARNING: NTP time is not synchronize                             |
| - multicast                                                             | Reset                                                            |
| - snmp<br>- radius                                                      | Reset                                                            |
| - ntp                                                                   |                                                                  |

## Validating Radio Mode for Cisco URWB

To validate radio mode, use the following show commands.

Device# show dot11Radio <interface> config

Example:

```
Device# show dotl1Radio 1 config
Interface : enabled
Mode : fluidity
Frequency : 5785 MHz
Channel : 157
Channel width : 40 MHz
```

Device# show dotllRadio 2 config Interface : enabled Mode : fluidmax secondary Frequency : 5180 MHz Channel : 36 Channel width : 40 MHz

If need to change radio mode of vehicle AP (mobility client) to fixed or fluidmax, need to configure fluidity role as infrastructure by CLI "configure fluidity id infrastructure".

## **Configuring Radio-off Mode from GUI**

To configure a Radio-off mode, choose a fixed or fluidity mode as shown in the below image. Select a mesh end mode if you are installing the Cisco IOT IW9167E Heavy Duty Access Point at the head end and connecting this unit to a wired network such as LAN.

| ULTRA RELIABLE<br>WIRELESS BACKHAUL         | Cisco URWB IW91<br>5.21.201.72 - ME                                                                                  |               |
|---------------------------------------------|----------------------------------------------------------------------------------------------------|---------------|
| IOTOD IW Offline                            | GENERAL MODE                                                                                                    |               |
| FM-QUADRO                                   | Genera                                                                                                    | I Mode        |
| GENERAL SETTINGS                            | Select MESH END mode if you are installing this Cisco C<br>end and connecting this unit to a wired network (i.e. LAN |               |
| - general mode                              |                                                                                                    | O mesh point  |
| - wireless radio                            | Mode                                                                                                    | mesh end      |
| - antenna alignment and stats               | mode.                                                                                                    | O gateway     |
| NETWORK CONTROL                             |                                                                                                    | O galeway     |
| - advanced tools                            |                                                                                                    |               |
| ADVANCED SETTINGS                           | Radio-off:                                                                                                    | Fixed V       |
| <ul> <li>advanced radio settings</li> </ul> | LAN Par                                                                                                    |               |
| - static routes                             | LAN Par                                                                                                    | ameters       |
| - allowlist / blocklist<br>- multicast      | Local IR:                                                                                                    | 10.115.11.117 |
| - multicast<br>- snmp                       | Local IP:                                                                                                    | 10.115.11.117 |
| - radius                                    | Local Netmask:                                                                                                    | 255.255.255.0 |
| - ntp                                       |                                                                                                    |               |
| - 12tp configuration                        | Default Gateway:                                                                                                    | 10.115.11.1   |
| - vlan settings                             | Local Dns 1:                                                                                                    | 0000          |
| - Fluidity                                  | Local Dris 1.                                                                                                    | 0.0.0.0       |
| - misc settings                             | Local Dns 2:                                                                                                    |               |
| - smart license                             |                                                                                                    |               |
| MANAGEMENT SETTINGS                         |                                                                                                    |               |
| - remote access                             | Reset                                                                                                    | Save          |
| - firmware upgrade                          |                                                                                                    |               |
| - status                                    |                                                                                                    |               |
| - configuration settings                    |                                                                                                    |               |
| - reset factory default                     |                                                                                                    |               |
| - reboot                                    |                                                                                                    |               |
| - logout                                    |                                                                                                    |               |
|                                             |                                                                                                    |               |
|                                             | © 2022 Cisco and/or its affiliates. All rights reserved                                                              | 1.            |

## **Configuring Radio Mode from GUI**

To configure a radio mode from GUI, use the following procedures.

1. To establish a wireless connection the operating frequency should be same between Cisco URWB units. To configure a Radio mode from GUI, set the operating mode for specified radio (Radio1 and Radio2) interface as below diagram.

| ULTRA RELIABLE<br>WIRELESS BACKHAU    | Cisco URWB IW9167EH Configurator<br>5.21.201.72 - MESH END MODE                                                                                                    |
|---------------------------------------|----------------------------------------------------------------------------------------------------|
| OTOD IW OF                            | WIRELESS RADIO                                                                                                    |
| -M-QUADRO                             | Wireless Settings                                                                                                    |
| GENERAL SETTINGS                      | "Shared Peapshrate" is an abherunments string or special characters excluding "(special "disorble aport) "(backtick)<br>§Solidu - Jequal (Backtick) and writespecial or (a), "mysocurrentment") that indentifies your network. It MUST be<br>the same for all the Cisco URVB units belonging to the same network. |
| wireless radio                        | Shared Passphrase: PASSWORD                                                                                                    |
| entenna alignment and setwork CONTROL | tats<br>In order to establish a wireless connection between Cisco URWB units, they need to be operating on the same<br>frequency.                                                                                                    |
| advanced tools                        | Radio 1 Settings                                                                                                    |
| advanced radio settings               | Role: Fixed V                                                                                                    |
| static routes                         |                                                                                                    |
| allowlist / blocklist                 | Frequency (MHz): 5180 V                                                                                                    |
| multicast                             | Channel Width (MHz): 80 V                                                                                                    |
| snmp                                  |                                                                                                    |
| radius                                | Radio 2 Settings                                                                                                    |
| ntp                                   | Role: Disabled                                                                                                    |
| 12tp configuration                    | Note. Disabled                                                                                                    |
| vlan settings                         |                                                                                                    |
| Fluidity                              | Reset Save                                                                                                    |
| misc settings                         |                                                                                                    |
| smart license                         |                                                                                                    |
| IANAGEMENT SETTINGS                   |                                                                                                    |
| remote access                         |                                                                                                    |
| firmware upgrade<br>status            |                                                                                                    |
| configuration settings                |                                                                                                    |
| reset factory default                 |                                                                                                    |
| reboot                                |                                                                                                    |
|                                       |                                                                                                    |

2. Set Radio 1 operating mode(role) as a Fluidmax Primary with FluidMAX Cluster ID. In this case the frequency selection on the Primary will be enabled and Secondary will be disabled. Select the maximum power level (power level 1 sets the highest transmit power) and Cisco URWB transmission power control (TPC) will automatically select the optimum transmission power.

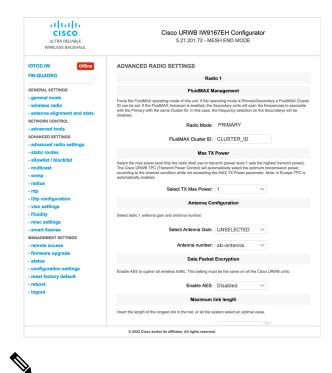

Note In Europe TPC is automatically enabled.

**3.** Set Radio 1 operating mode(role) as a Fluidmax Secondary with FluidMAX Cluster ID. If the FluidMAX Autoscan is enabled, the secondary units will scan the frequencies to associate with the Primary with the same Cluster ID. In this case the frequency selection on the Secondary will be disabled. Select the maximum power level (power level 1 sets the highest transmit power) and Cisco URWB transmission power control (TPC) will automatically select the optimum transmission power.

| ULTRA RELIABLE<br>WIRELESS BACKHAUL                                 | Cisco URWB IW9167EH Configurator<br>5.21.201.72 - MESH END MODE                                                                                                    |
|---------------------------------------------------------------------|----------------------------------------------------------------------------------------------------|
| IOTOD IW Offline                                                    | ADVANCED RADIO SETTINGS                                                                                                    |
| FM-QUADRO                                                           | Radio 1                                                                                                    |
| GENERAL SETTINGS                                                    | FluidMAX Management                                                                                                    |
| - general mode<br>- wireless radio<br>- antenna alignment and stats | Force the FluidMX operating mode of this unit. If the operating mode is PrimaryBacondary a FluidMX Cluster<br>ID can be set if the FluidMX Autoscian its enables, the Secondary units will scan the frequencies to associate<br>with the Primary with the same Cluster ID. In this case, the frequency selection on the Secondarys will be<br>diabled.          |
| NETWORK CONTROL  - advanced tools                                   | Radio Mode: SECONDARY                                                                                                    |
| ADVANCED SETTINGS<br>- advanced radio settings                      | FluidMAX Cluster ID: CiscoURWB                                                                                                    |
| - static routes<br>- allowlist / blocklist                          | FluidMAX Autoscan: 🗹                                                                                                    |
| - multicast                                                         | Max TX Power                                                                                                    |
| - snmp<br>- radius<br>- ntp                                         | Select the max power level that the radio shall use to transmit (power level 1 sets the highest transmit power).<br>The Cisco URWB TPC (Transmit Power Centrol) will automatically select the optimum transmission power<br>according to the channel condition while not exceeding the MAX TX Power parameter. Note: In Europe TPC is<br>automatically enabled. |
| - I2tp configuration<br>- vlan settings                             | Select TX Max Power: 1 V                                                                                                    |
| - Fluidity                                                          | Antenna Configuration                                                                                                    |
| - misc settings<br>- smart license                                  | Select radio 1 antenna gain and antenna number.                                                                                                    |
| MANAGEMENT SETTINGS - remote access                                 | Select Antenna Gain: UNSELECTED V                                                                                                    |
| - firmware upgrade<br>- status                                      | Antenna number: ab-antenna V                                                                                                    |
| - configuration settings<br>- reset factory default                 | Data Packet Encryption                                                                                                    |
| - reboot                                                            | Enable AES to cypher all wireless traffic. This setting must be the same on all the Cisco URWB units.                                                                                                    |
| - logout                                                            | Enable AES: Disabled                                                                                                    |
|                                                                     | Maximum link length                                                                                                    |
|                                                                     | © 2022 Cisco and/or its affiliates. All rights reserved.                                                                                                    |
|                                                                     |                                                                                                    |

Note In Europe TPC is automatically enabled.

4. Choose unit role as Infrastructure when it acts as the entry point of the infrastructure for the mobile vehicles or choose unit role as Infrastructure (wireless relay) only when it used as a wireless relay agent to other infrastructure unit or choose unit role as a Vehicle when it is mobile. Choose network type set according to the general network architecture and choose flat mode if the network belongs single layer-2 broadcast domain or choose multiple subnets if the network belongs single layer-3 broadcast domain.

| ULTRA RELIABLE<br>WIRELESS BACKHAUL                                                                                                    | Cisco URWB IW9167EH Configurator<br>5.21.201.72 - MESH END MODE                                                                                                    |
|----------------------------------------------------------------------------------------------------|----------------------------------------------------------------------------------------------------|
| IOTOD IW Offline                                                                                                    | WIRELESS RADIO                                                                                                    |
| FM-QUADRO                                                                                                    | Wireless Settings                                                                                                    |
|                                                                                                    |                                                                                                    |
| GENERAL SETTINGS                                                                                                    | "Shared Passphrase" is an alphanumeric string or special characters excluding "(apex) "(double apex) "(backlick)<br>S(dollar) ("equal) (backslash) and whitespace (e.g., "mysecurecannet") that indentifies your network. It MUST be<br>the same for all the Cisco UKWB units belonging to the same network.                                                                                                    |
| - general mode                                                                                                    | the same tot all the CISCO ORVED units belonging to the same network.                                                                                                    |
| - wireless radio                                                                                                    | Shared Passphrase: PASSWORD                                                                                                    |
| - antenna alignment and stats                                                                                                    | In order to establish a wireless connection between Cisco URWB units, they need to be operating on the same                                                                                                    |
| NETWORK CONTROL                                                                                                    | frequency.                                                                                                    |
| - advanced tools<br>ADVANCED SETTINGS                                                                                                    | Radio 1 Settings                                                                                                    |
| - advanced radio settings                                                                                                    | Role: Fluidity V                                                                                                    |
| - static routes                                                                                                    |                                                                                                    |
| - allowlist / blocklist                                                                                                    | Frequency (MHz): 5180 V                                                                                                    |
| - multicast                                                                                                    | Channel Width (MHz): 80 V                                                                                                    |
| - snmp                                                                                                    |                                                                                                    |
| - radius                                                                                                    | Radio 2 Settings                                                                                                    |
| - ntp                                                                                                    | Role: Disabled                                                                                                    |
| <ul> <li>I2tp configuration</li> <li>vlan settings</li> </ul>                                                                                                    |                                                                                                    |
| - vian settings<br>- Fluidity                                                                                                    |                                                                                                    |
| - misc settings                                                                                                    | Reset Save                                                                                                    |
| - smart license                                                                                                    |                                                                                                    |
| MANAGEMENT SETTINGS                                                                                                    |                                                                                                    |
| - remote access                                                                                                    |                                                                                                    |
| - firmware upgrade                                                                                                    |                                                                                                    |
| - status                                                                                                    |                                                                                                    |
| <ul> <li>configuration settings</li> </ul>                                                                                                    |                                                                                                    |
| - reset factory default                                                                                                    |                                                                                                    |
| - reboot                                                                                                    |                                                                                                    |
|                                                                                                    |                                                                                                    |
| - logout                                                                                                    | $\oplus$ 2022 Cisco and/or its attillates. All rights reserved.                                                                                                    |
| - logout                                                                                                    | Cisco URWB IW9167EH Configurator                                                                                                    |
| ahaha                                                                                                    |                                                                                                    |
|                                                                                                    | Cisco URWB IW9167EH Configurator                                                                                                    |
| UITA RELIABLE<br>WIRELESS BACKHAUL                                                                                                    | Cisco URWB IW9167EH Configurator<br>5.21.201.72 - MESH END MODE                                                                                                    |
| ULTRA RELABLE<br>WRELESS BACKHAUL<br>NOTOD IW<br>FM-QUADRO                                                                                                    | Cisco URWB IW9167EH Configurator<br>5.21.201.72 - MESH END MODE<br>FLUIDITY<br>Fluidity Settings                                                                                                    |
| IIIIIIIIIIIIIIIIIIIIIIIIIIIIIIIIIIIIII                                                                                                    | Cisco URWB IW9167EH Configurator<br>5.21.201.72 - MESH END MODE<br>FLUIDITY<br>Fluidity Settings                                                                                                    |
| ILITA RELABLE<br>ULTA RELABLE<br>WRELESS BACOMAUL<br>TOTOD IN<br>FM-QUADRO<br>GENERAL SETTINGS<br>general mode                                                                                                    | Cisco URWB IW9167EH Configurator 5.21.201.72 - MESH END MODE  FLUIDITY  Fluidity Settings The unit can operate in 3 modes: Infrastructure, Infrastructure (vireless relay.) Vehicle. The unit can operate in 3 modes: Infrastructure, Infrastructure (vireless relay.) Vehicle. The unit can operate in 3 modes: Infrastructure, Infrastructure (vireless relay.) Vehicle. The unit can operate in 3 modes: Infrastructure, Infrastructure (vireless relay.) Vehicle. The unit can operate in 3 modes: Infrastructure (vireless relay.) Vehicle. The unit can operate in 3 modes: Infrastructure, Infrastructure (vireless relay.) Vehicle. The unit can operate in 3 modes: Infrastructure, Infrastructure (vireless relay.) Vehicle. The unit can operate in 3 modes: Infrastructure (vireless relay.) Vehicle. The unit can operate in 3 modes: Infrastructure (vireless r |
| ILI IIII<br>CISCO<br>UUTA RELIABLE<br>WIRELESS BACKHAUL<br>WIRELESS BACKHAUL<br>OTOD IW<br>FM-QUADRO<br>SEKERAL SETTINGS<br>ganeral mode<br>-virolass radio                                                                                                    | Cisco URWB IW9167EH Configurator<br>5.21.201.72 - MESH END MODE                                                                                                    |
| Iliiiii     CISCO     UUTTA RELARE     WRELESS BACKHAUL  OTO IW     Offine     MR4QLADRO  General mode     wireless radio     anenna alignment and stats                                                                                                    | CLEARCH UNCLEAR AND AND AND AND AND AND AND AND AND AND                                                                                                    |
| ILITAR RELABLE<br>UITAR RELABLE<br>WIRELESS BACHAUL<br>OTOD IW<br>GENERAL SETTINGS<br>general mode<br>-wireless radio<br>- antenna alignment and stats<br>- antenna alignment and stats                                                                                                    | CLUCTORY BURGETED CONFIGURATION<br>C.1.2.0.1.2.2.4.MESH END MODE<br>FLUIDTS<br>MINING AND AND AND AND AND AND AND AND AND AND                                                                                                    |
| Iliniii     CISCO     UUTA RELABLE     WRELESS BACHAUL      WRELESS BACHAUL      OTOD IW     Offine     FM-QUADRO      SENERAL SETTINOS     general mode     wireless ratio     antenna alignment and stats     erwork control.     advanced tools                                                                                                    | CLUCTORY BURGETED CONFIGURATION<br>C.1.2.0.1.2.2.4.MESH END MODE<br>FLUIDTS<br>MINING AND AND AND AND AND AND AND AND AND AND                                                                                                    |
| Iliniiii Cisco Uutta Relable WRELESS BACKHAUL WRELESS BACKHAUL OTOD IW Office MAQUADRO  Seneral mode wireless radio antenna alignment and stats VerWork Control advanced tools Outworkee SetTimos                                                                                                    | Description     Description     Descripti     Descripti     Description     Description     Description       |
| Iliniii.     CISCO     UUTRA RELARLE     WRELESS BACKHAUL  OTOD IW     OMIN M-QUADRO  SENERAL SETINGS     general mode     wireless radio     antenna alignment and stats     terwork control.     advanced tods NDVANCED SETINGS     advanced radio settings                                                                                                    | Description     Description     Descriptin     Descriptin     Descriptin     Descriptin     Descriptin        |
| ILITA RELABLE     WRELESS DACOMUL     WITHING     WORDS STATION     WORDS STATION     SAVANCESS     STATION     SAVANCESS STATIONS     satisfication     satisfication     satisfication     satisfication     satisfication     satisfication     satisfication     satisfication     satisfication                                                                                                    | <section-header>Cisco URWB IN9167EH Configurator<br/>Cisto 21,201.72 - MESH END MODE<br/>FUEDER<br/>MUNICIPAL STATES AND AND AND AND AND AND AND AND AND AND</section-header>                                                                                                    |
| LITAR RELABLE<br>URELESS BACKHAUL<br>URELESS BACKHAUL<br>URELESS BACKHAUL<br>OTOD IW<br>CM-QUADRO<br>CM-QUADRO<br>SEMERAL SETTINGS<br>ageneral mode<br>wireless ratio<br>antenna alignment and stats<br>werwork CONTROL<br>advanced tools<br>UNIVACEO SETTINGS<br>advanced tools settings<br>atalic routes<br>alidwidit / blocklist<br>multicast                                                                                                    | <section-header><section-header><section-header><section-header><section-header><section-header><section-header></section-header></section-header></section-header></section-header></section-header></section-header></section-header>                                                                                                    |
| Iliniiii Iliniiiiiiiiiiiiiiiiiiiiiii                                                                                                    | <section-header></section-header>                                                                                                    |
| LITERATE ADDRESS ADDRESS ADDRE                                                                                                    | <section-header></section-header>                                                                                                    |
| LUTAR ALLARIE<br>WRELESS BACKHAUL<br>WRELESS BACKHAUL<br>WRELESS BACKHAUL<br>OTOD IW<br>FM-QUADRO<br>OTOD IW<br>FM-QUADRO<br>OTHERAL SETTINGS<br>-general mode<br>-wireless radio<br>-advanced to stats<br>-advanced to stats<br>                                                                                                    | <section-header><section-header><section-header><section-header><section-header><section-header><section-header><text><text><text></text></text></text></section-header></section-header></section-header></section-header></section-header></section-header></section-header>                                                                                                    |
| I I I I I I I I I I I I I I I I I I I                                                                                                    | <section-header></section-header>                                                                                                    |
| LITERATE STATES                                                                                                    | <section-header><section-header><section-header><section-header><section-header><section-header><section-header><text><text><text></text></text></text></section-header></section-header></section-header></section-header></section-header></section-header></section-header>                                                                                                    |
| Ilinitian     Ilinitian                                                                                                    | <section-header><section-header><section-header><section-header><section-header><section-header><section-header><text><text><text><text></text></text></text></text></section-header></section-header></section-header></section-header></section-header></section-header></section-header>                                                                                                    |
| LITERATE CONTROL<br>CISCO<br>ULTRA RELABLE<br>WRELESS BACKHAUL<br>WRELESS BACKHAUL<br>OTOD IW<br>CMUR<br>CMUR | <section-header><section-header><section-header><section-header><section-header><section-header><section-header><text><text><text></text></text></text></section-header></section-header></section-header></section-header></section-header></section-header></section-header>                                                                                                    |
| LITERAL SETTINGS UNITERAL SETTINGS UNITERAL SETT                                                                                                    | <section-header><text><section-header><section-header><section-header><text><text><text><text><text></text></text></text></text></text></section-header></section-header></section-header></text></section-header>                                                                                                    |
| LILIA RELABLE<br>WRELESS BACKHAUL<br>UNTRA RELABLE<br>WRELESS BACKHAUL<br>OTOD IW<br>CM-QUADRO<br>CM-QUADRO<br>CM-QUA                                                          | <section-header><text><section-header><section-header><section-header><text><text><text><text><text></text></text></text></text></text></section-header></section-header></section-header></text></section-header>                                                                                                    |
| LILING CONTROL CONTROL                                                                                                    | <section-header><text><section-header><section-header><section-header><text><text><text><text><text></text></text></text></text></text></section-header></section-header></section-header></text></section-header>                                                                                                    |
| LILIA RELABLE<br>WRELESS BACKHAUL<br>WRELESS BACKHAUL<br>WRELESS BACKHAUL<br>COTOD IW Office<br>FM-QUADRO<br>GENERAL SETTINGS<br>-general mode<br>-wirdiss radio<br>- antenna alignment and stats<br>- wirdiss radio<br>- advanced atols<br>Advanced tools ostings<br>- advanced atols ostings<br>- advanced atols ostings<br>- advanced radio settings<br>- advanced radio settings<br>- advanced radio settings<br>- advanced radio settings<br>- advanced radio settings<br>- istair courses<br>- istair courses<br>- istair courses<br>- istair courses<br>- istair courses<br>- istair courses<br>- istaire settings<br>- istaire settings<br>- istaire settings<br>- istaire settings<br>- istaire settings<br>- istaire settings<br>- istaire settings<br>- istaire settings                                                                                                    | <section-header><section-header><section-header><section-header><section-header><section-header><section-header><text><text><text><text></text></text></text></text></section-header></section-header></section-header></section-header></section-header></section-header></section-header>                                                                                                    |
| LILIA CONTROL<br>VIRTURA RELARIE<br>VIRTURA RELARIE<br>VIRTURA RELARIE<br>VIRTURA RELARIE<br>VIRTURA RELARIE<br>VIRTURA<br>MATCHINA<br>MATCHIN                                                                                                    | <section-header><section-header><section-header><section-header><section-header><section-header><section-header><text><text><text><text></text></text></text></text></section-header></section-header></section-header></section-header></section-header></section-header></section-header>                                                                                                    |
| LILING STORES                                                                                                    | <section-header><section-header><section-header><section-header><section-header><section-header><section-header><text><text><text><text></text></text></text></text></section-header></section-header></section-header></section-header></section-header></section-header></section-header>                                                                                                    |
| LICENCE CONTROL CONTROL CONTRO                                                                                                    | <section-header><text><section-header><section-header><section-header><text><text><text><text><text></text></text></text></text></text></section-header></section-header></section-header></text></section-header>                                                                                                    |